## RMA Work Order Request

## **READ CAREFULLY:**

This sheet must be completed in order to receive an RMA number. DO NOT ship units to Sanjole without an RMA number, shipment will be declined. Sanjole will complete the work listed in the "Reason for RMA" field. To ensure proper repairs/upgrades, please be specific when filling in the "Reason for RMA" field.

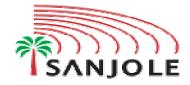

| Customer / End User:                                                                                                    |                                                                                                    | Serial no:                  |          |                           |
|----------------------------------------------------------------------------------------------------|----------------------------------------------------------------------------------------------------|-----------------------------|----------|---------------------------|
| *Street address                                                                                                    |                                                                                                    |                             |          |                           |
| *City:<br>*State/Country<br>*Zipcode                                                                                                    |                                                                                                    |                             |          |                           |
| Reason for RMA: Please Specify:                                                                                                    |                                                                                                    |                             |          |                           |
| RMA request approved by:                                                                                                    | (Sanjole employee who diagnosed unit)                                                                                                    |                             |          |                           |
| *Return Carrier Option:                                                                                                    | *Sanjole will ship the unit back free of charge on FedEx 2 day (repairs ONLY, upgrades do not qualify).<br>If you would like another carrier or your own FedEx account, please fill in the information below. |                             |          |                           |
| Carrier:                                                                                                    | Account no:                                                                                                    |                             | Service: |                           |
|                                                                                                    | U                                                                                                    | <b>PS</b> Account billing Z | ip code: | (Mandatory for UPS users) |
|                                                                                                    | Other                                                                                                    |                             |          |                           |
| International Customers:<br>Commercial invoice<br>amount (in \$USD):                                                                                                    | On AWB, section: PAYMENT<br>"Bill duties and taxes" to<br>must reflect SHIPPER<br>(when shipping to Sanjole Inc.)                                                                                             |                             |          |                           |
| DHL Users: Shipping to Sanjole Please select "DDP" along with selecting duties and taxes be 'billed to shipper' and NOT receiver. All DHL users MUST email the AWB (Airway Bill) showing this prior to shipping. If it is not approved by Sanjole prior to shipment, your shipment will be declined. Email the DHL AWB to <u>jreyes@sanjole.com</u> prior to shipping. |                                                                                                    |                             |          |                           |
| *International Customers: You are responsible for all V.A.T or Customs charges incurred during shipment <u>BOTH</u> to<br>and from Sanjole. All paperwork must reflect "DDP" showing your company is responsible for duties, tax and<br>custom fees, if this option is not chosen, Sanjole will decline delivery.                                                      |                                                                                                    |                             |          |                           |
| Internal Use Only:                                                                                                    | RMA:                                                                                                    | Issue date:                 |          | Received:                 |
|                                                                                                    |                                                                                                    |                             |          | necerved.                 |
| Tracking number:                                                                                                    |                                                                                                    | Ship date:                  |          |                           |